# Project presentation

### Open source programming Magnetic Magnetic A4M35OSP

Small fixes in image viewer Mcomix.

2013.03.14 Gologuzov Valentin

# Mcomix

## <http://sourceforge.net/p/mcomix/wiki/Home/>

**Summary**

MComix is an user-friendly, customizable image viewer.

It is specifically designed to handle comic books, but also serves as a generic viewer.

It reads images in ZIP, RAR, 7Zip, LHA or tar/gz/bz2 archives as well as plain image files.

MComix is a fork of the Comix project, and aims to add bug fixes and stability improvements after Comix development came to a halt in late 2009.

### **Sources:**

Main: <svn://svn.code.sf.net/p/mcomix/code/> Github mirror: <https://github.com/Oddegamra/mcomix>

### **Bugtracker:**

[http://sourceforge.net/p/mcomix/\\_list/tickets](http://sourceforge.net/p/mcomix/_list/tickets) - main communication place

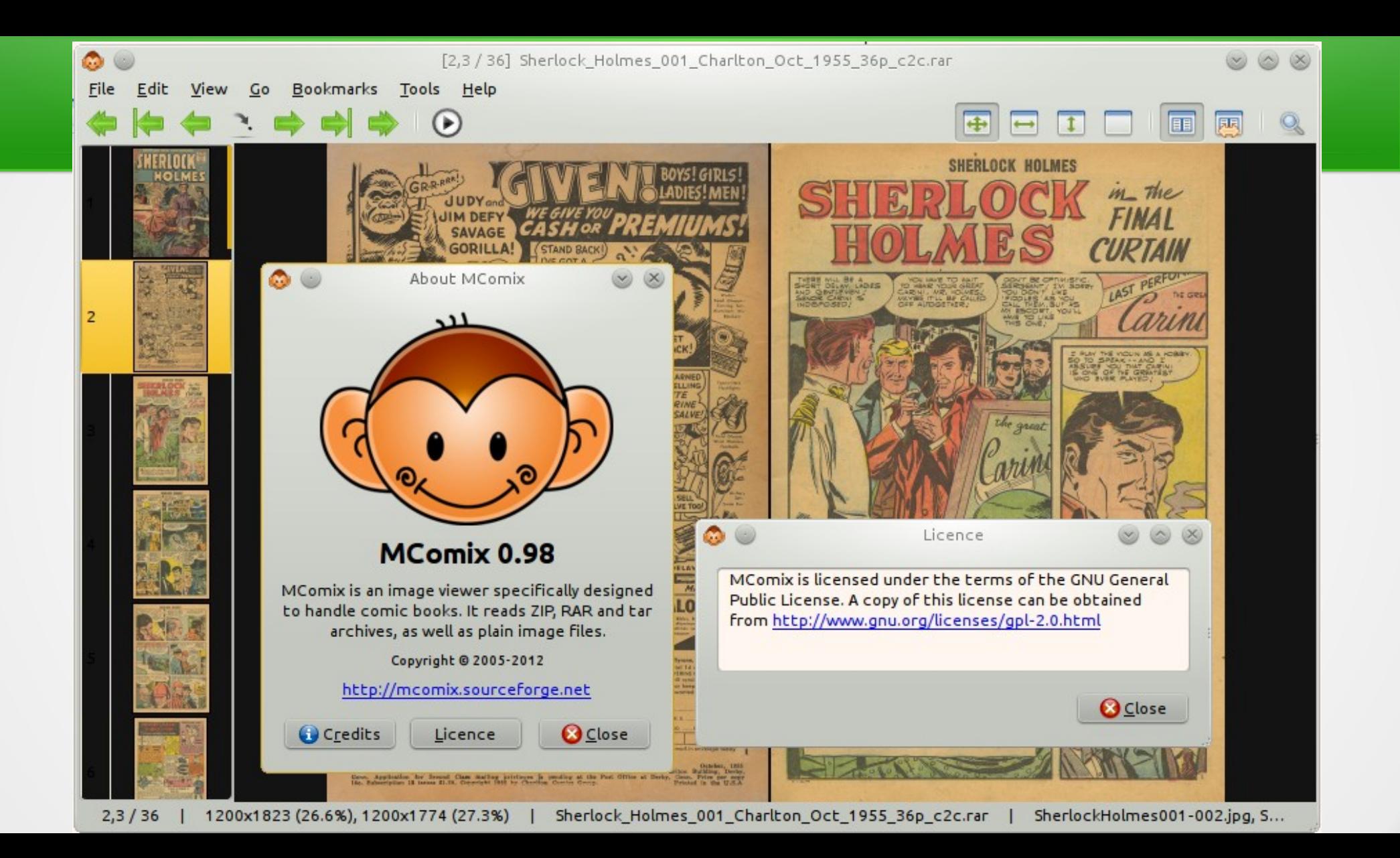

# Pros and Cons

### Pros:

- Mature project (more than 4 years old)
- Small codebase
- I'm actually using It

## Cons:

• Only one maintainer

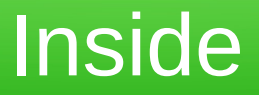

- Python  $2.5+$  (but not Python 3)
- GTK+ & PyGTK 2.14+
- Python Imaging Library (PIL) 1.1.5+
- Unpackers: rar/unrar, 7z, lha ...

# Interesting tickets

[[bugfix #39](http://sourceforge.net/p/mcomix/bugs/39/)] Double page mode: Optionally compute shrink ratio separately. Currently mcomix will shrink both pages by [or to] the same percentage as the larger one. So in case when two consequential images have different size, one of them zoomed to wrong size.

[\[feature-request #40](http://sourceforge.net/p/mcomix/feature-requests/40/)] Configurable shortcuts. Currently shortcuts can be changed in configuration file or with very unintuitive way. Dedicated dialog window or something similar will be much better.

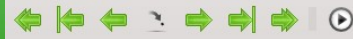

### $\Box$  $\boxed{1}$  $\overline{4}$ 国  $\mathbf{Q}$

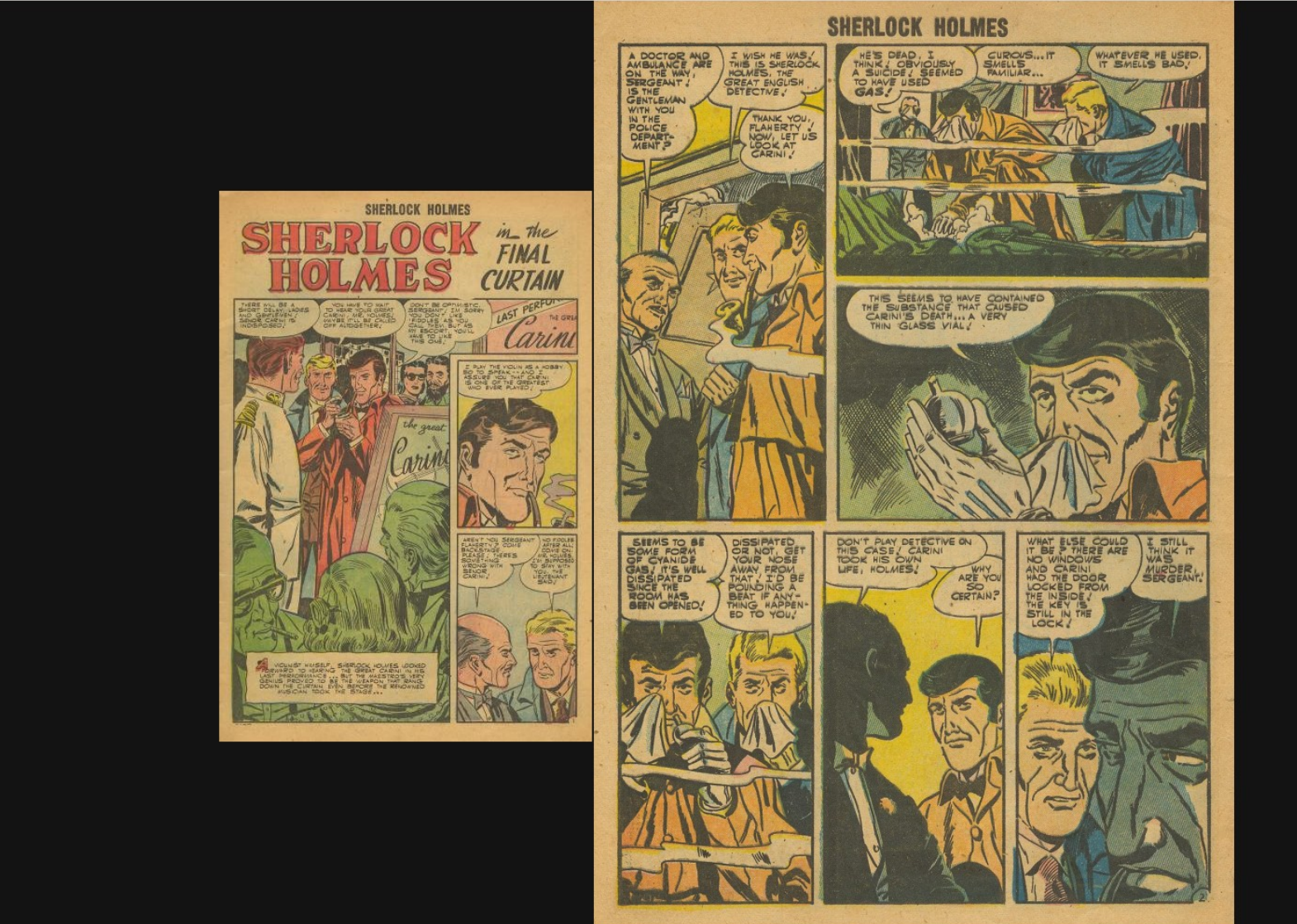